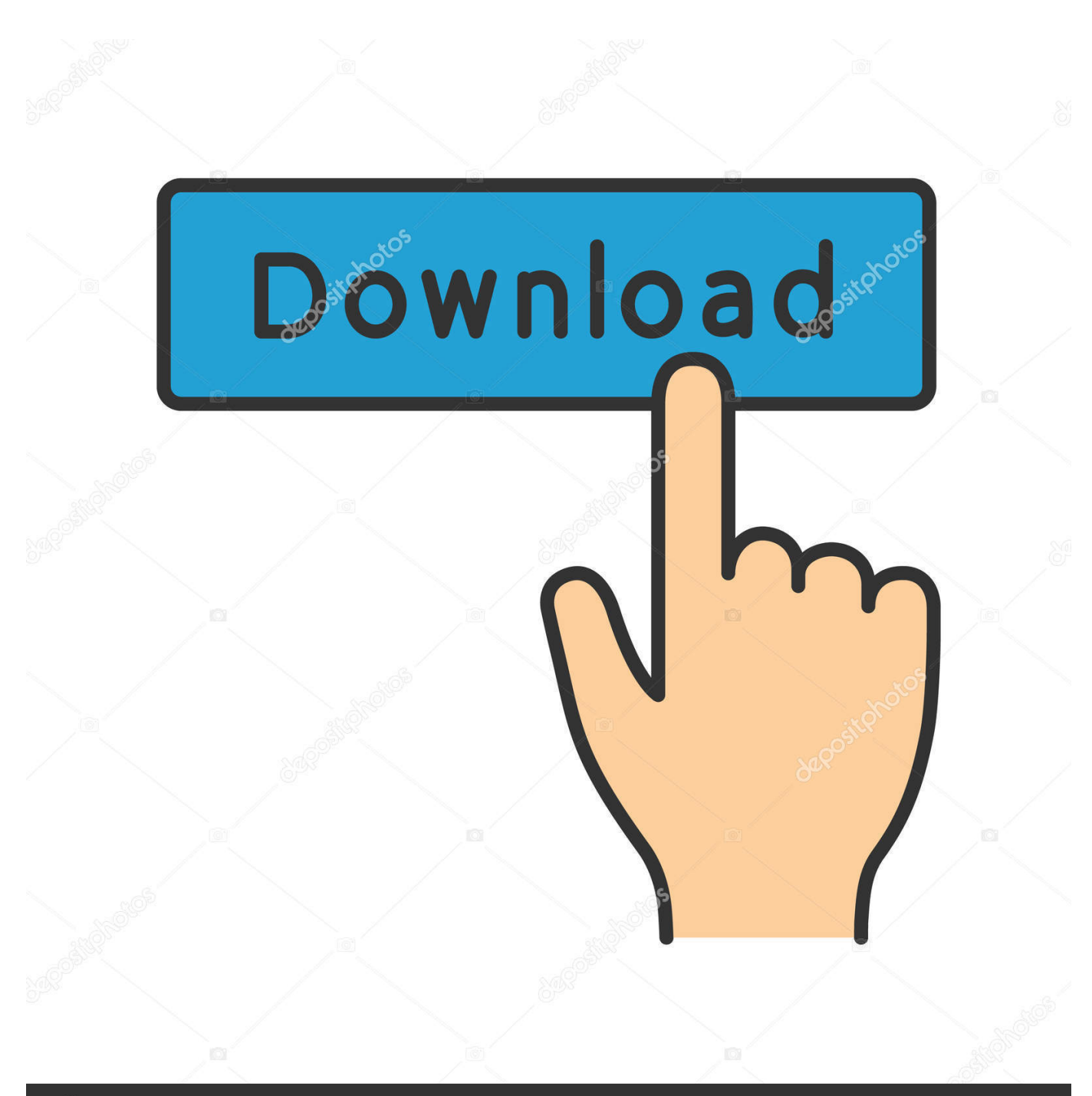

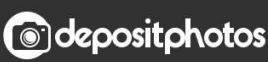

Image ID: 211427236 www.depositphotos.com

[The Last Time My Computer Was Seen On The Network …](http://geags.com/1ga96o)

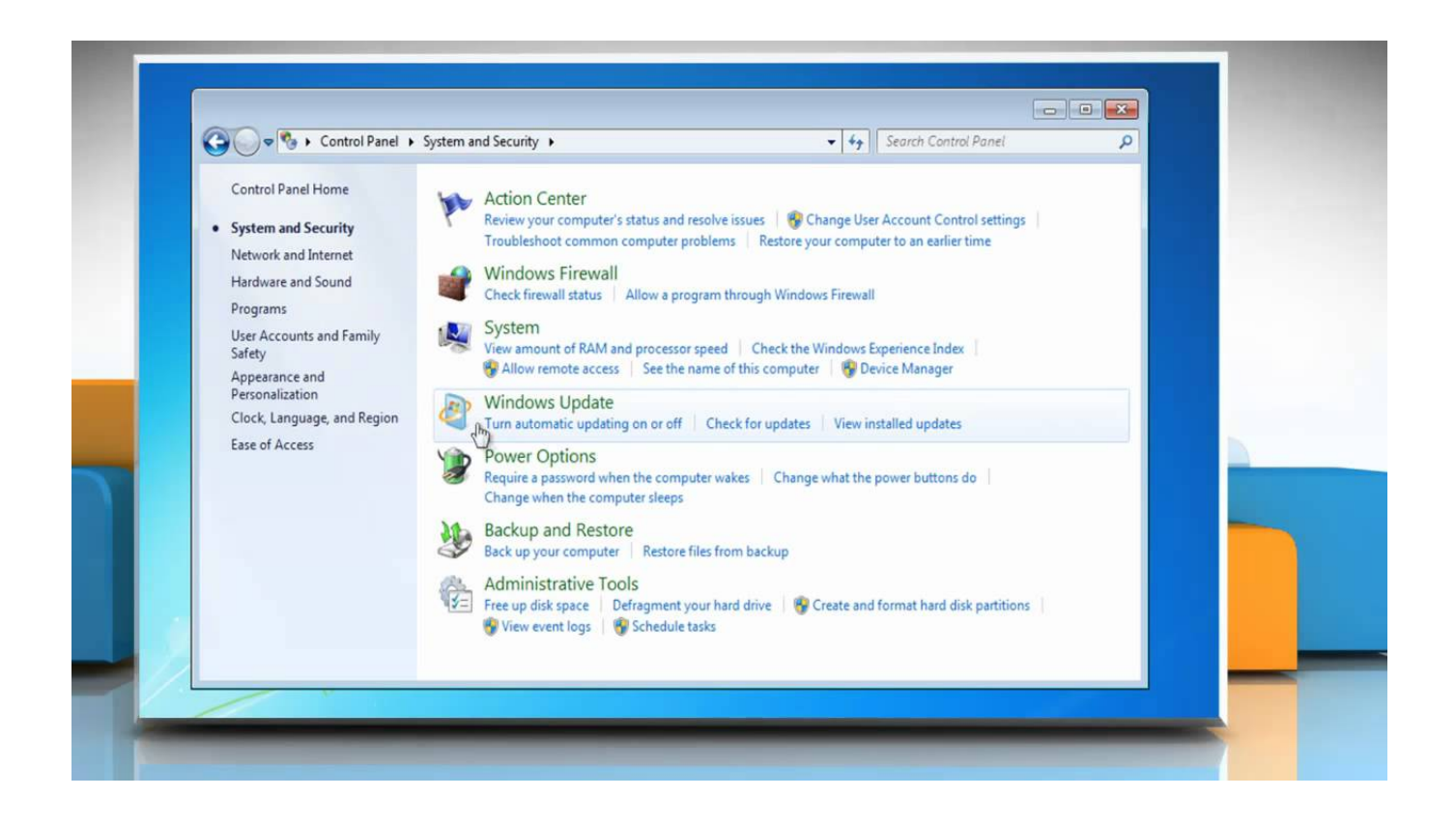

[The Last Time My Computer Was Seen On The Network …](http://geags.com/1ga96o)

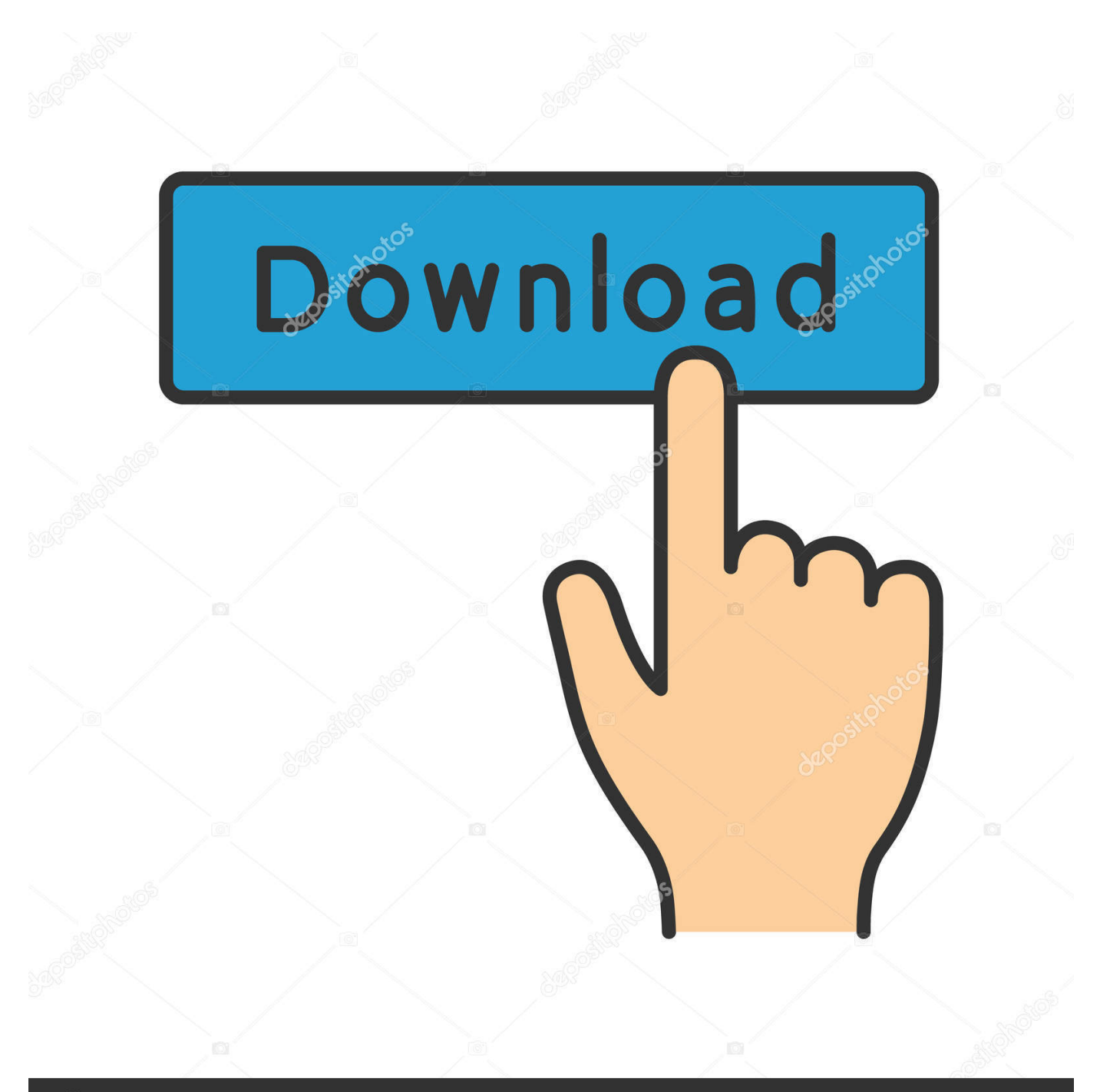

## **@depositphotos**

Image ID: 211427236 www.depositphotos.com After a few moments you'll see a list of information; scroll through it to find System Boot Time. Or, if you really want to dig into the gory details, do .... Have you ever wondered how long your Windows PC has been up and ... Last Updated on January 23, 2019 ... see Statistics since which gives you the date and time your system has been up and running. cmd. As I mentioned at the beginning of this article, you can do find out how long your computer has .... Have you ever wanted to monitor who's logging into your computer ... The Audit logon events setting tracks both local logins and network logins. Each logon event specifies the user account that logged on and the time the login took place. ... more than 500 million times---and that's just here at How-To Geek.. How to use Get-ADComputer to find out the last logon date for the computers ... disable and remove them after they have been inactive for a period of time. ... Next let's look at a computer account and see what properties are returned. ... Unfortunatelly I dont have the computer in network/reachable right now.. In this guide, we show you four methods to check your computer uptime ... Windows 10 doesn't make it obvious to see your system uptime, but it's not ... reset your network connection since the last time you booted the device.. Click "Windows Logs" from the left pane, and then double-click "System" from the center pane. Click the "Date and Time" column header in the center pane to reorder the events in chronological order. Scroll through the list and look for events that occurred during times you were away from your computer.. here are seven Internet signals that radiate through the walls of my little ... Given that—my weak mind and my ability to follow the shiny ball of more and ... grab a computer to see what time the sun rises in the morning: The Internet is dumb.. They detect spyware but also usually everything from open network ports to ... You'll be alerted each time the program finds a breach, and you can usually ... want more features (one of which might be able to catch your computer being ... The next best way to see if someone is monitoring your computer is to .... In general I spend probably 20% or more of my computer time just looking at ... With networks, utilities and mail services all over the country. ... Indicator lights let you see what your Smartmodem is doing, while an audio speaker lets you hear it.. Under System you'll see Up Time. This is how long your computer has been on since the last restart. In this example, my Windows 7 desktop .... Is the also a way to see which users have not logged into the Domain for ... Another surefire way, is when you get a computer you are about to ... We have weak Internet infrastructure so I do not want to run 3rd party products or free stuff even. ... If the last time it was cached as logged on was 9/21/2008, then that will be the .... Can you remember the last time you shut down your PC? Users these days consider putting their computers to Sleep in order to get back faster.. To ensure genuine users are logging into your network. ... retrieve last logged on username and time from multiple Windows computers, ... As you can see in the above output, the script checked five computers and last logged .... Find the time you suspect your computer was used, and see if there are any events. If there are, you can click on them to see more details, like .... Welcome, it is good to see you again and please proceed. ... The last time, as I recall, the topic was emergency management and I might point out that is a topic not entirely unrelated ... A National Research Network can help in that context too.. In this guide, we'll show you the steps to track login attempts on Windows 10 to see who has accessed to your computer and when it happened. ... When the policy is enabled, Windows 10 can track local, and network logins ... or not, and every event will include the account name and the time of when it .... 6 Quick Ways To Check Windows Uptime And Last Startup Time ... For example, A computer may be running but its network card may not be ... where you will see the uptime in days: hours: minutes: seconds in real-time.. i just want to know if theres a way to find out on which date and time was my pc(laptop) last connected with the internet. ... With Events Viewer, you should be able to determine when your system was logged in to and thus connected to the 'Net. ... not the best way, but you can check when .... How to Track When Someone Accesses a Folder on Your Computer ... the corporate network via servers, however, it can also be used locally on a PC ... Now you'll see a set of policies and their current settings on the right hand side. ... Now click OK and click OK again and OK one more time to get out of the .... Windows tool that allows you to view the time/date ranges that your computer was ... See Also. WinLogOnView - Show user logon / logoff times on Windows 10 / 8 / 7 ... your local computer, and from remote computer on your network if you have ... displays the time of the last system event before the computer was turned off. a7b7e49a19

[Beyond Enemy Lines 2: Burning Sand + Stronghold DLC PLAZA, CorePack](http://mest-ic.org/remit2/sites/default/files/webform/payment/Beyond-Enemy-Lines-2-Burning-Sand--Stronghold-DLC-PLAZA-CorePack.pdf) [Telecharger fl studio](http://glocpicti.yolasite.com/resources/Telecharger-fl-studio.pdf) [Microsoft Releases Windows 10 Cumulative Update KB4345421](https://www.nc211.org/sites/nc211.org/files/webform/Microsoft-Releases-Windows-10-Cumulative-Update-KB4345421.pdf) [Heartland Gourmet bakes up perfectly light and lemony from Gluten-Free Lemon Cupcake Mix](https://ricardolarge.doodlekit.com/blog/entry/9710500/heartland-gourmet-bakes-up-perfectly-light-and-lemony-from-glutenfree-lemon-cupcakemix) [VCE Exam Simulator Crack 2.5.1 Pro with License Key](https://floating-plains-64775.herokuapp.com/VCE-Exam-Simulator-Crack-251-Pro-with-License-Key.pdf) [APK MANIA™ Full » Weather Live Wallpaper Pro v5.1.6 APK Free Download](https://www.tubeclamps.nl/sites/default/files/webform/apk-mania-full-weather-live-wallpaper-pro-v516-apk-free-download.pdf) [Free Roblox Hack APK Download For Android](https://www.oldlyme-ct.gov/sites/oldlymect/files/uploads/volunteer_form_fillable.pdf) [Candy Crush Saga v1.44.1 Hileli Apk Indir](https://www.bureau-cambier.be/fr-be/system/files/webform/visitor-uploads/bridgpri392.pdf) [PluralEyes 4 Crack Serial key For Windows + MAC](http://gnosontrogcar.mystrikingly.com/blog/pluraleyes-4-crack-serial-key-for-windows-mac) [Ultimate Fishing Simulator – Amazon River DLC](https://damp-lowlands-58409.herokuapp.com/Ultimate-Fishing-Simulator--Amazon-River-DLC.pdf)